## Подписано цифровой подписью: Горьков Юрий Иванович

БЮДЖЕТНОЕ ПРОФЕССИОНАЛЬНОЕ ОБРАЗОВАТЕЛЬНОЕ УЧРЕЖДЕНИЕ ОРЛОВСКОЙ ОБЛАСТИ «ОРЛОВСКИЙ ТЕХНОЛОГИЧЕСКИЙ ТЕХНИКУМ»

### РАБОЧАЯ ПРОГРАММА УЧЕБНОЙ ДИСЦИПЛИНЫ

ЕН.02 Информатика Специальность 23.02.03 Техническое обслуживание и ремонт автомобильного транспорта (базовая подготовка)

Квалификация: техник

Форма обучения - очная

Нормативный срок обучения - 3 года 10 месяцев

Орёл, 2020

Рабочая программа учебной дисциплины ЕН.02 Информатика разработана на основе Федерального государственного образовательного стандарта по специальности среднего профессионального образования 23.02.03 Техническое обслуживание и ремонт автомобильного транспорта.

Организация-разработчик: БПОУ ОО «Орловский технологический техникум»

Разработчик: Естин Владимир Иванович, преподаватель

Рабочая программа обсуждена на заседании ПЦК естественнонаучных дисциплин

Протокол № 1 от « $31 \times 26$ ндер 2020 г. Председатель ПЦК \_\_\_\_\_\_\_\_\_\_\_\_\_\_\_\_\_ Ю.А. Щукина

Рабочая программа утверждена на заседании НМС БПОУ ОО «Орловский технологический техникум»

Протокол №  $\angle$  от « 31» августа \_\_\_\_\_\_\_\_ sense г.

Председатель НМС \_\_\_\_\_\_\_\_\_\_\_\_\_\_\_\_\_\_ Е.Н. Соловьева

## **СОДЕРЖАНИЕ**

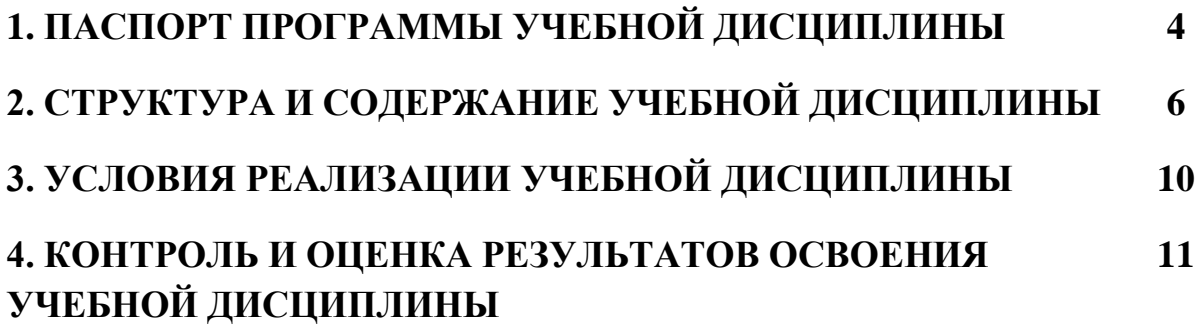

### **1. ПАСПОРТ ПРОГРАММЫ УЧЕБНОЙ ДИСЦИПЛИНЫ ЕН.02 ИНФОРМАТИКА**

#### **1.1. Область применения программы**

Рабочая программа учебной дисциплины ЕН.02 Информатика разработана на основе Федерального государственного образовательного стандарта (далее – ФГОС) среднего профессионального образования (далее – СПО) по подготовке специалистов среднего звена по специальности 23.02.03 Техническое обслуживание и ремонт автомобильного транспорта

**1.2. Место учебной дисциплины в структуре основной профессиональной образовательной программы:** дисциплина «Информатика» относится к базовым дисциплинам математического и общего естественнонаучного цикла.

**1.3. Цели и задачи учебной дисциплины — требования к результатам освоения учебной дисциплины.**

В результате освоения учебной дисциплины обучающийся должен уметь:

использовать изученные прикладные программные средства.

В результате освоения учебной дисциплины обучающийся должен знать:

- основные понятия автоматизированной обработки информации, знать общий состав и структуру персональных электронновычислительных машин (далее – ЭВМ) и вычислительных систем;

- базовые системы, программные продукты и пакеты прикладных программ.

В процессе освоения дисциплины у обучающихся должны быть сформированы общие и профессиональные компетенции:

OK 1. Понимать сущность и социальную значимость своей будущей профессии, проявлять к ней устойчивый интерес.

ОК 2. Организовывать собственную деятельность, выбирать типовые методы и способы выполнения профессиональных задач, оценивать их эффективность и качество.

ОК 3. Принимать решения в стандартных н нестандартных ситуациях и нести за них ответственность.

ОК 4. Осуществлять поиск и использование информации, необходимой для эффективного выполнения профессиональных задач, профессионального н личностного развития.

ОК 5. Использовать информационно-коммуникационные технологии в профессиональной деятельности.

ОК 6. Работать в коллективе н команде, эффективно общаться с коллегами, руководством, потребителями.

ОК 7. Брать на себя ответственность за работу членов команды (подчиненных), результат выполнения заданий.

ОК 8. Самостоятельно определять задачи профессионального н личностного развития, заниматься самообразованием, осознанно планировать повышение квалификации.

ОК 9. Ориентироваться в условиях частой смены технологий в профессиональной деятельности.

ПК 1.1. Организовывать и проводить работы по техническому обслуживанию и ремонту автотранспорта.

ПК 1.2. Осуществлять технический контроль при хранении, эксплуатации, техническом обслуживании и ремонте автотранспорта.

ПК 1.3. Разрабатывать технологические процессы ремонта узлов и деталей.

ПК 2.1. Планировать и организовывать работы по техническому обслуживанию и ремонту автотранспорта.

ПК 2.2. Контролировать и оценивать качество работы исполнителей работ.

ПК 2.3. Организовывать безопасное ведение работ при техническом обслуживании и ремонте автотранспорта.

#### **1.4. Количество часов на освоение программы учебной дисциплины:**

Максимальной учебной нагрузки обучающегося 102 часа, в том числе:

обязательной аудиторной учебной нагрузки обучающегося 68 часов; самостоятельной работы обучающегося 34 часа.

# **2. СТРУКТУРА И СОДЕРЖАНИЕ УЧЕБНОЙ ДИСЦИПЛИНЫ**

## **2.1. Объем учебной дисциплины и виды учебной работы**

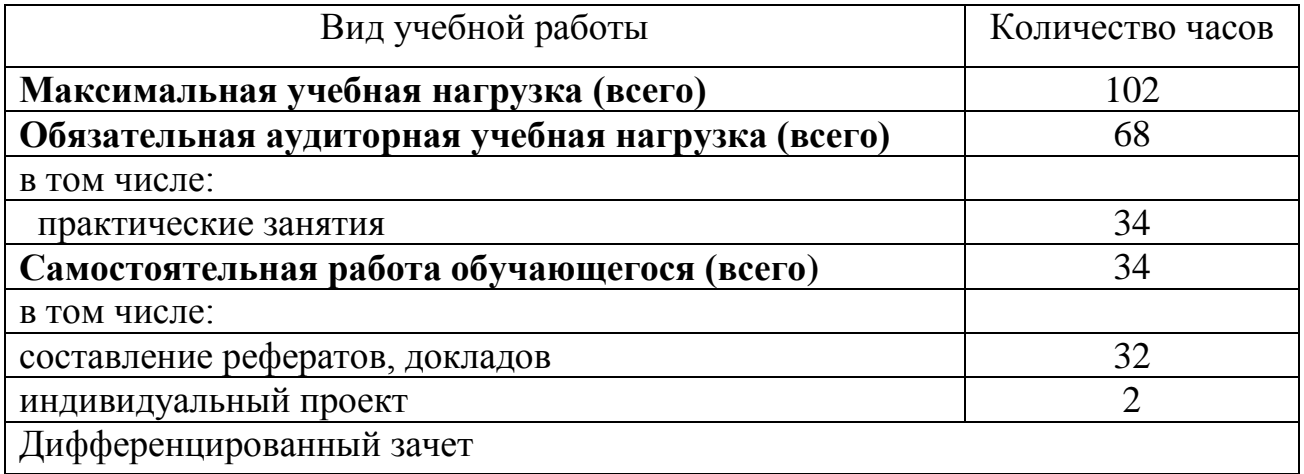

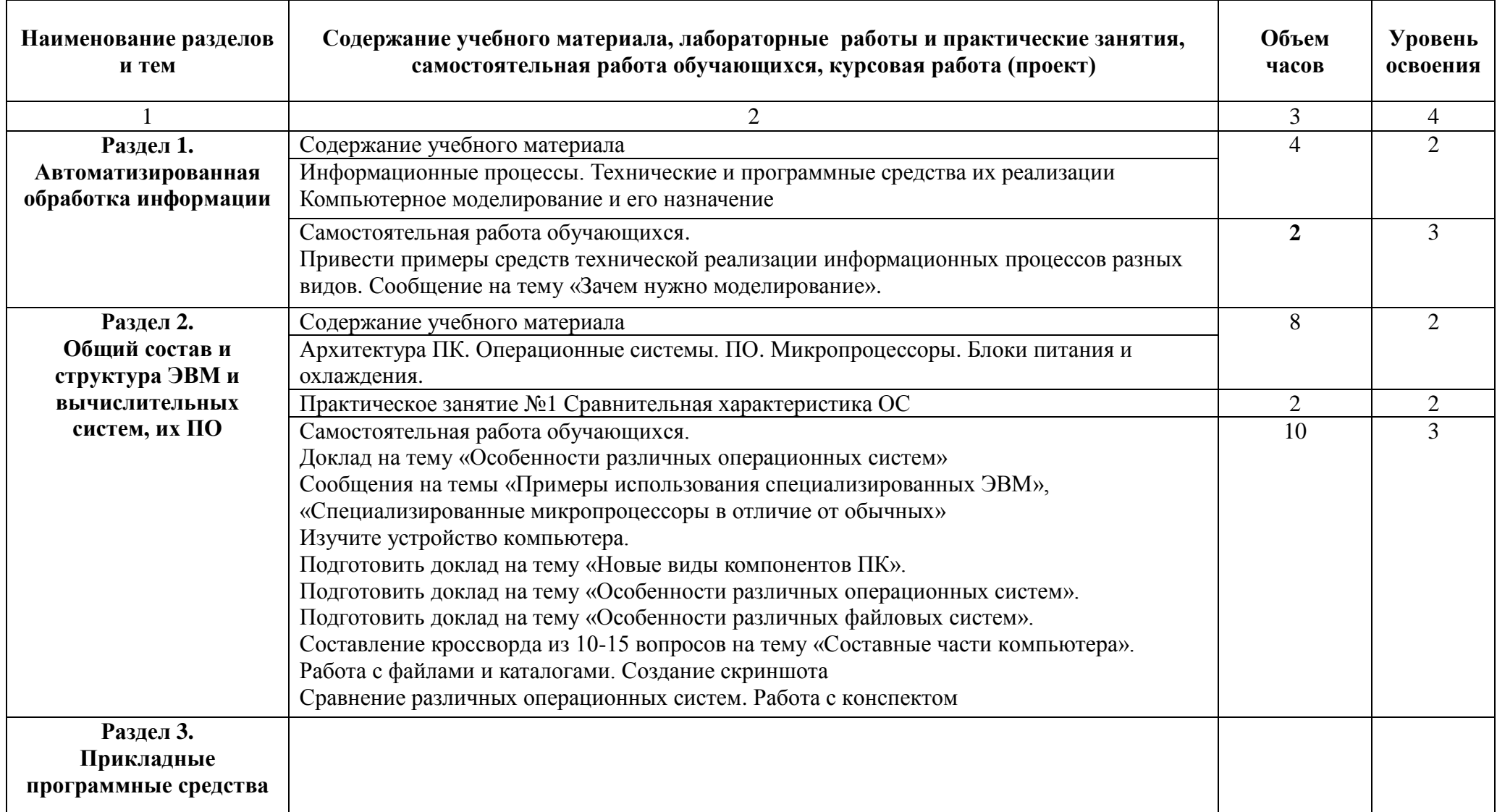

# **2.2. Тематический план и содержание учебной дисциплины «Информатика»**

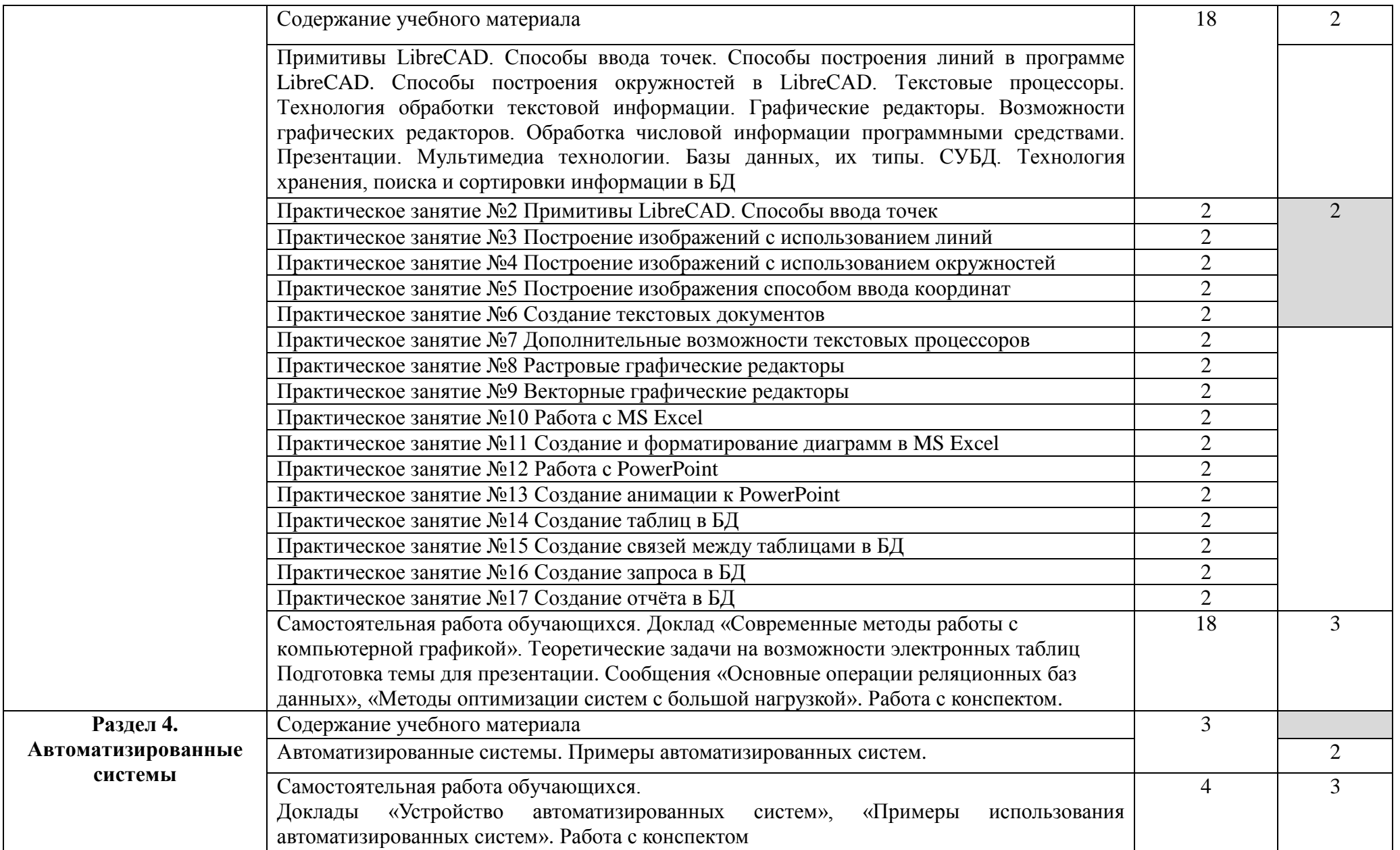

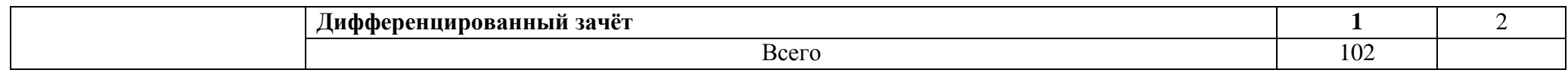

Для характеристики уровня усвоения учебного материала используются следующие обозначения:

- 1. ознакомительный (узнавание ранее изученных объектов, свойств);
- 2. репродуктивный (выполнение деятельности по образцу, инструкции или под руководством);
- 3. продуктивный (планирование и самостоятельное выполнение деятельности, решение проблемных задач)

#### **3. УСЛОВИЯ РЕАЛИЗАЦИИ УЧЕБНОЙ ДИСЦИПЛИНЫ**

#### **3.1. Требования к минимальному материально-техническому обеспечению**

Реализация программы дисциплины требует наличия кабинета «Информатики».

Оборудование учебного кабинета:

- посадочные места студентов
- рабочее место преподавателя
- комплект учебно-наглядных пособий

Технические средства обучения:

- мультимедиапроектор
- персональные компьютеры
- принтер и сканер

#### **3.2. Информационное обеспечение обучения**

Перечень рекомендуемых учебных изданий, дополнительной литературы

Основная учебная литература:

1. Михеева, Е.В. Информатика : учебник для студентов учреждений СПО /Е.В. Михеева. – 4-е изд., стер. – М.: Издательский центр Академия,  $2020. - 176$  c.

2. Михеева, Е.В. Информационные технологии в профессиональной деятельности. Технические специальности: учебник для студентов учреждений СПО /Е.В. Михеева, О.И.Титова-4-е изд., стер. – М.: Издательский центр Академия, 2020 – 235 с.

3. Михеева, Е.В. Практикум по информатике: учебное пособие для студ. учреждений сред. проф. образования /Е.В.Михеева. – 14-е изд., стер. – М.: Издательский центр Академия, 2016. –192 с.

Дополнительная учебная литература:

1. Гребенюк, Е.И. Технические средства информатизации : учебник для студ. учреждений сред. проф. образования /Е.И. Гребенюк, Н.А. Гребенюк. – 10-е изд., стер. - М.: Издательский центр Академия, 2016. – 352 с.

2. Михеева, Е.В. Информационные технологии в профессиональной деятельности: учебник для студ. учреждений сред. проф. образования: /Е.В. Михеева, О.И. Титова. –2-е изд., стер. - М.: Издательский центр Академия,  $2018. - 247$  c.

3. Хохлов, Г.И. Основы теории информации: учебное пособие для студентов учреждений СПО / Г.И. Хохлов. – М.: Издательский центр Академия, 2014. – 412 с.

## **4. КОНТРОЛЬ И ОЦЕНКА РЕЗУЛЬТАТОВ ОСВОЕНИЯ УЧЕБНОЙ ДИСЦИПЛИНЫ**

Контроль и оценка результатов освоения учебной дисциплины осуществляются преподавателем в процессе проведения аудиторных занятий, тестирования, а также выполнения обучающимися индивидуальных и групповых заданий, практических работ.

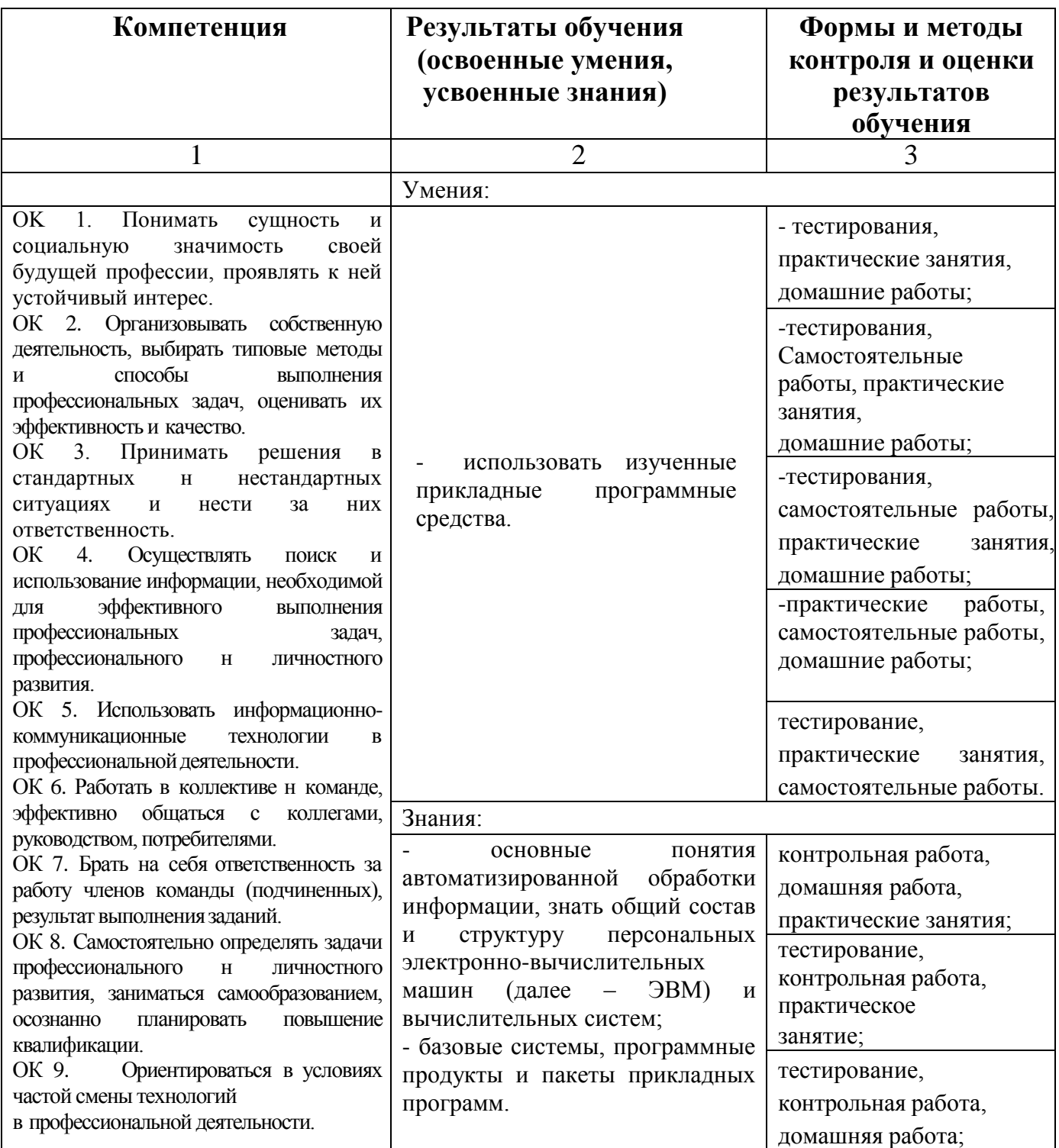

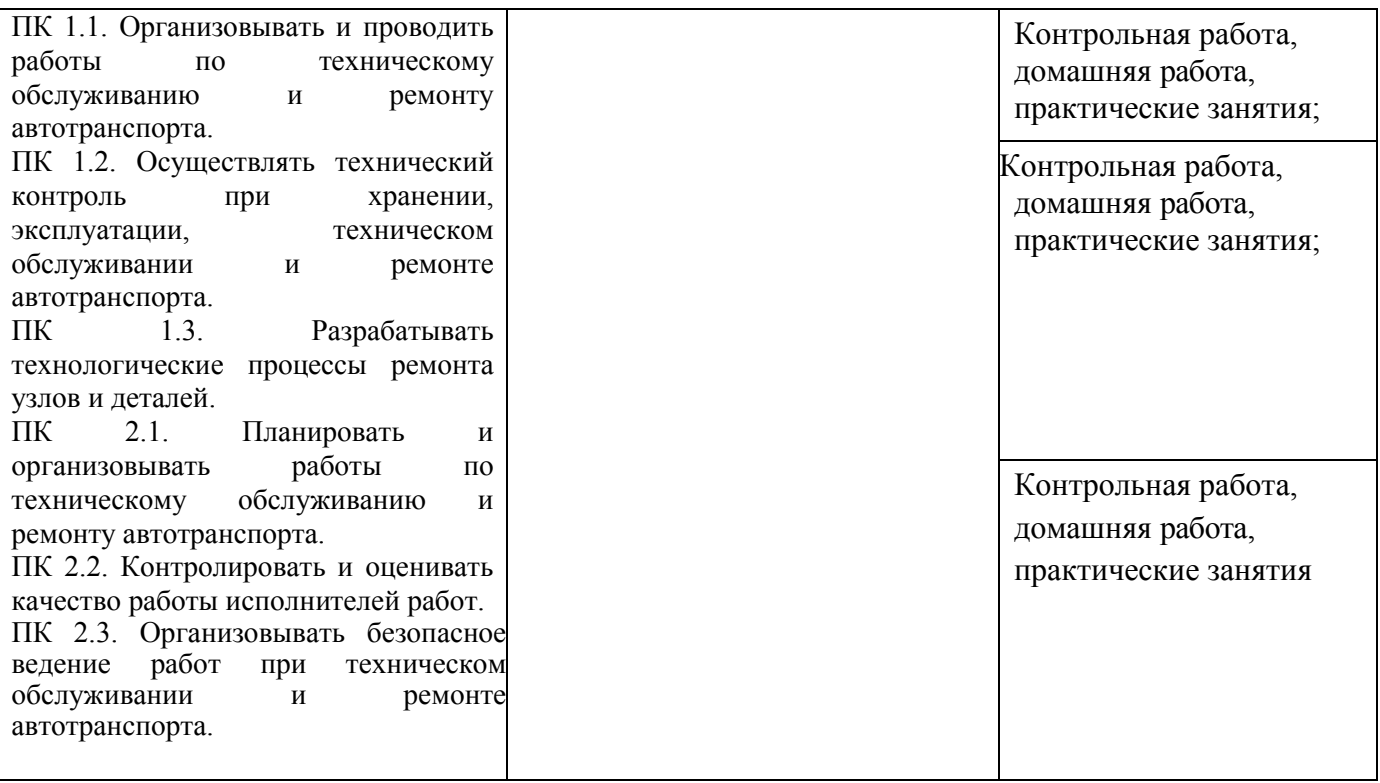